## flink 自定义触发器实现带超时时间的 Count Window

作者:LyZane

原文链接:https://ld246.com/article/1556522275597

来源网站: [链滴](https://ld246.com/member/LyZane)

许可协议:[署名-相同方式共享 4.0 国际 \(CC BY-SA 4.0\)](https://ld246.com/article/1556522275597)

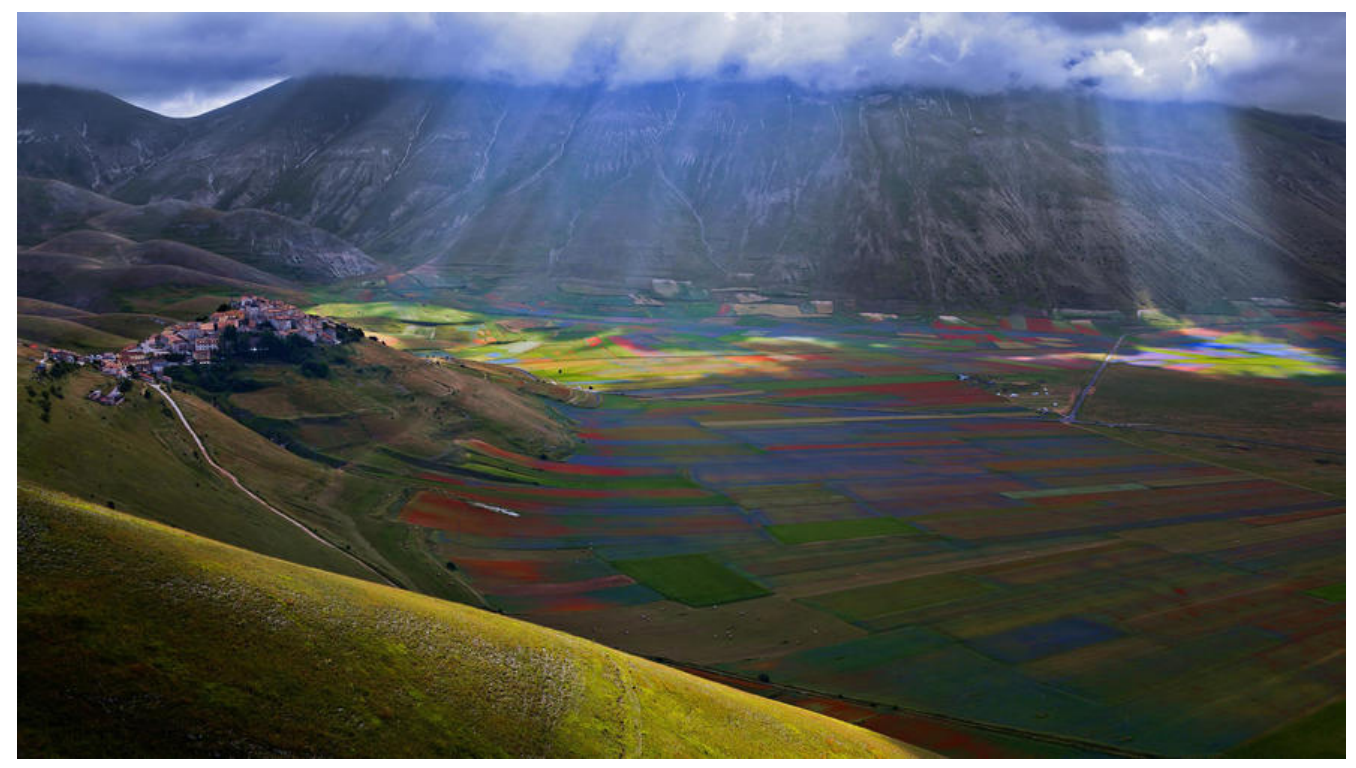

flink 的 window 有两个基本款, TimeWindow 和 CountWindow。 TimeWindow 是到时间就触发窗口,CountWindow 是到数量就触发。

如果我需要到时间就触发,并且到时间之前如果已经积累了足够数量的数据;或者在限定时间内没有 累足够数量的数据,我依然希望触发窗口业务,那么就需要自定义触发器。

import org.apache.flink.api.common.functions.ReduceFunction; import org.apache.flink.api.common.state.ReducingState; import org.apache.flink.api.common.state.ReducingStateDescriptor; import org.apache.flink.api.common.typeutils.base.LongSerializer; import org.apache.flink.streaming.api.TimeCharacteristic; import org.apache.flink.streaming.api.windowing.triggers.Trigger; import org.apache.flink.streaming.api.windowing.triggers.TriggerResult; import org.apache.flink.streaming.api.windowing.windows.TimeWindow; import org.slf4j.Logger; import org.slf4j.LoggerFactory;

```
/**
 带超时的计数窗口触发器
 *
 * @author Zane
 * @date 2019-04-26 15:57
 */
public class CountTriggerWithTimeout<T> extends Trigger<T, TimeWindow> {
   private static Logger LOG = LoggerFactory.getLogger(CountTriggerWithTimeout.class);
   /**
   * 窗口最大数据量
```

```
 */
 private int maxCount;
 /**
```

```
 * event time / process time
    */
   private TimeCharacteristic timeType;
   /**
    * 用于储存窗口当前数据量的状态对象
    */
   private ReducingStateDescriptor<Long> countStateDescriptor =
        new ReducingStateDescriptor("counter", new Sum(), LongSerializer.INSTANCE);
   public CountTriggerWithTimeout(int maxCount, TimeCharacteristic timeType) {
      this.maxCount = maxCount;
      this.timeType = timeType;
   }
   private TriggerResult fireAndPurge(TimeWindow window, TriggerContext ctx) throws Excep
ion {
      clear(window, ctx);
      return TriggerResult.FIRE_AND_PURGE;
   }
   @Override
   public TriggerResult onElement(T element, long timestamp, TimeWindow window, Trigger
ontext ctx) throws Exception {
     ReducingState<Long> countState = ctx.getPartitionedState(countStateDescriptor);
      countState.add(1L);
     if (countState.get() >= maxCount) {
       LOG.info("fire with count: " + countState.get());
        return fireAndPurge(window, ctx);
      }
     if (timestamp \geq = window.getEnd()) {
       LOG.info("fire with tiem: " + timestamp);
        return fireAndPurge(window, ctx);
      } else {
        return TriggerResult.CONTINUE;
      }
   }
   @Override
   public TriggerResult onProcessingTime(long time, TimeWindow window, TriggerContext ctx
 throws Exception {
      if (timeType != TimeCharacteristic.ProcessingTime) {
        return TriggerResult.CONTINUE;
      }
     if (time \epsilon = window.getEnd()) {
        return TriggerResult.CONTINUE;
      } else {
        LOG.info("fire with process tiem: " + time);
        return fireAndPurge(window, ctx);
```

```
 }
   }
   @Override
   public TriggerResult onEventTime(long time, TimeWindow window, TriggerContext ctx) thr
ws Exception {
      if (timeType != TimeCharacteristic.EventTime) {
        return TriggerResult.CONTINUE;
      }
```

```
if (time \epsilon = window.getEnd()) {
   return TriggerResult.CONTINUE;
 } else {
   LOG.info("fire with event tiem: " + time);
   return fireAndPurge(window, ctx);
 }
```

```
 @Override
```

```
 public void clear(TimeWindow window, TriggerContext ctx) throws Exception {
  ReducingState<Long> countState = ctx.getPartitionedState(countStateDescriptor);
   countState.clear();
```

```
 }
```
}

```
 /**
```

```
 * 计数方法
 */
```

```
 class Sum implements ReduceFunction<Long> {
```

```
 @Override
      public Long reduce(Long value1, Long value2) throws Exception {
        return value1 + value2;
      }
   }
}
```

```
<br/>-<math>br/></math>
```

```
使用示例(超时时间 10 秒,数据量上限 1000):
```

```
stream
```

```
 .timeWindowAll(Time.seconds(10))
     .trigger(
          new CountTriggerWithTimeout(1000, TimeCharacteristic.ProcessingTime)
     )
     .process(new XxxxWindowProcessFunction())
     .addSink(new XxxSinkFunction())
     .name("Xxx");
<br/>-br/>
```

```
<br/><sub>2</sub>关于 window 的介绍顺手贴两篇文章:
```
- simple-flink window
- Flink 原理与实现:Window 机制